## **Course Equivalency Management System (CEMS)**

## **How to Expire a Match, and then a Course**

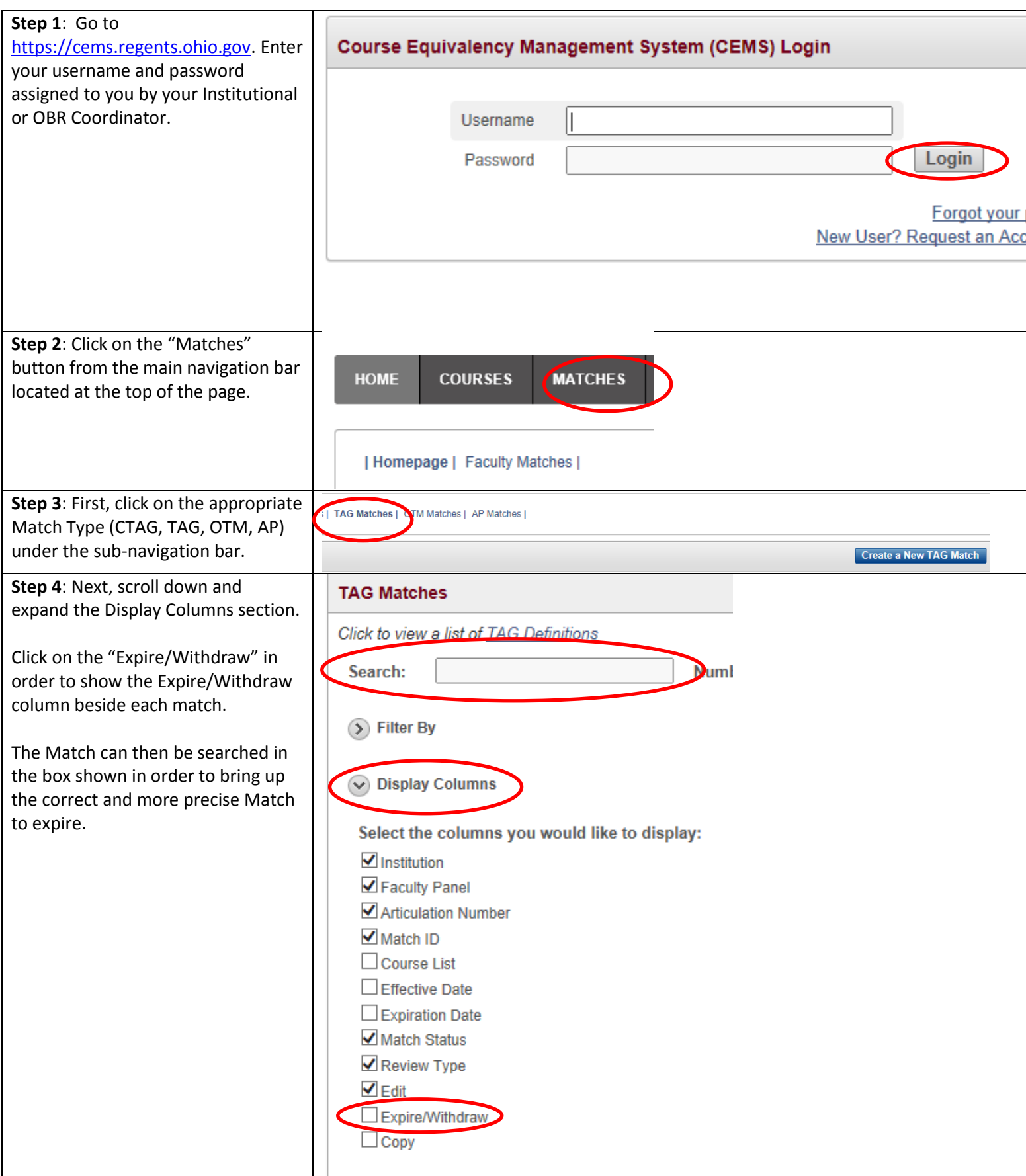

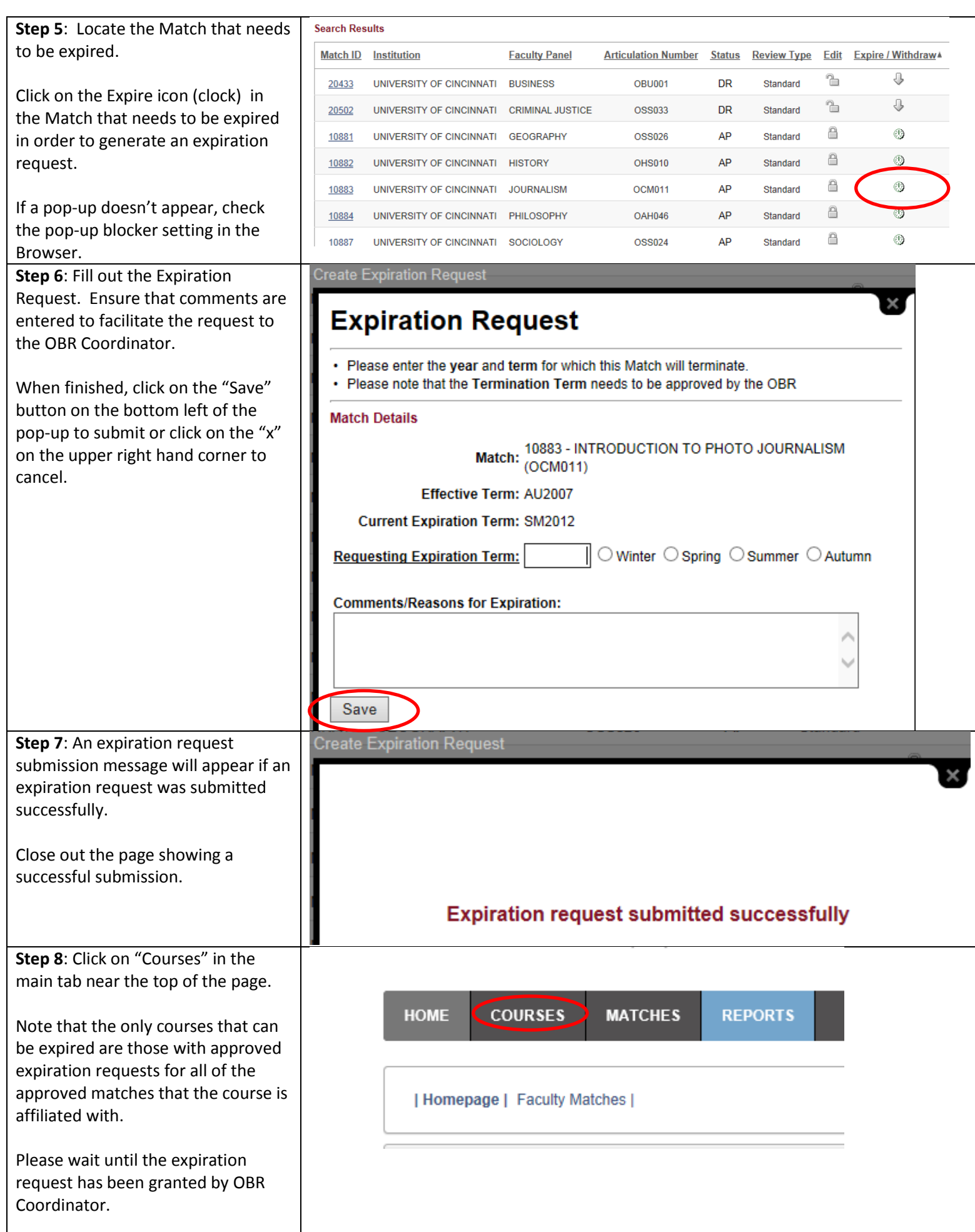

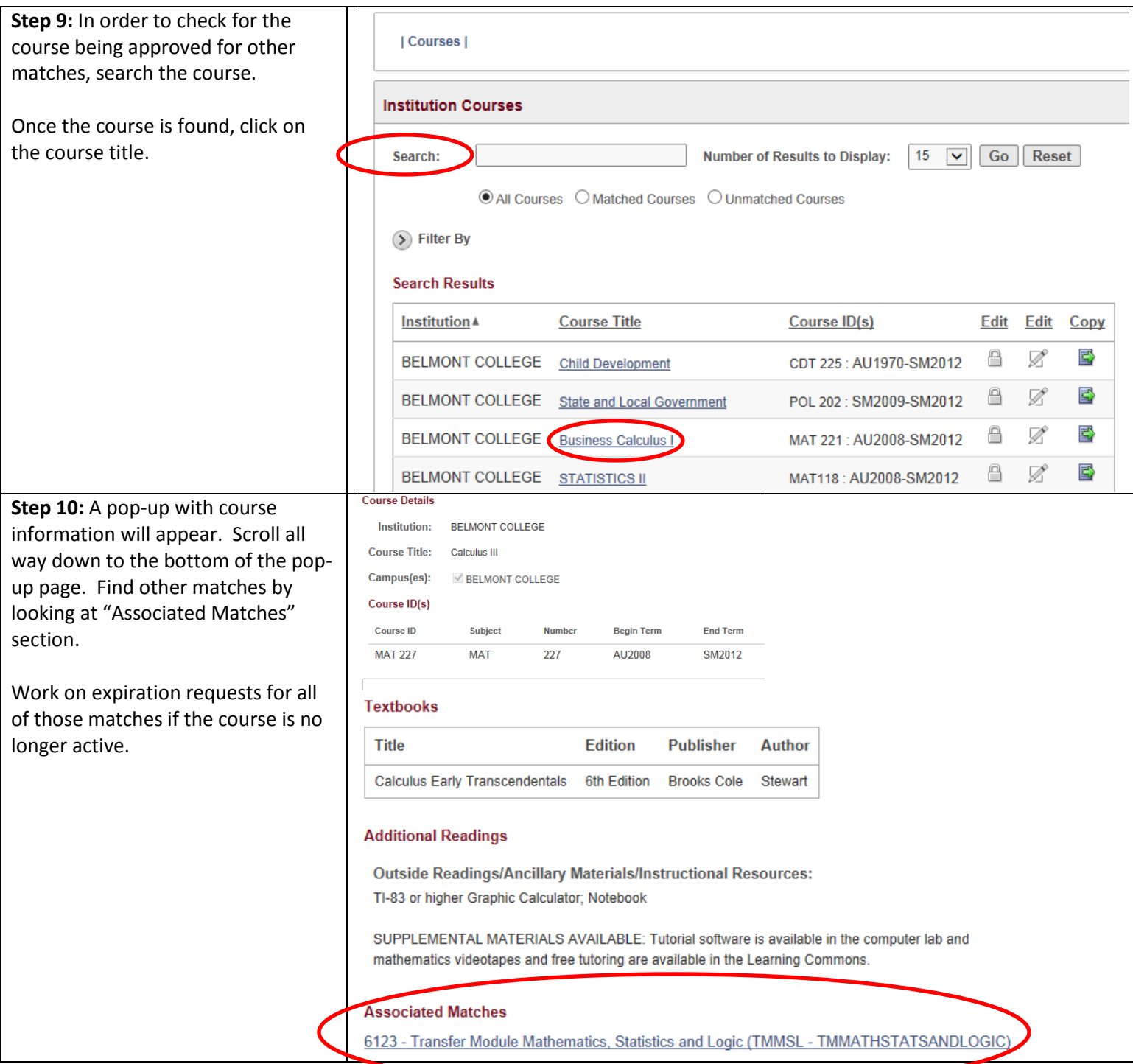

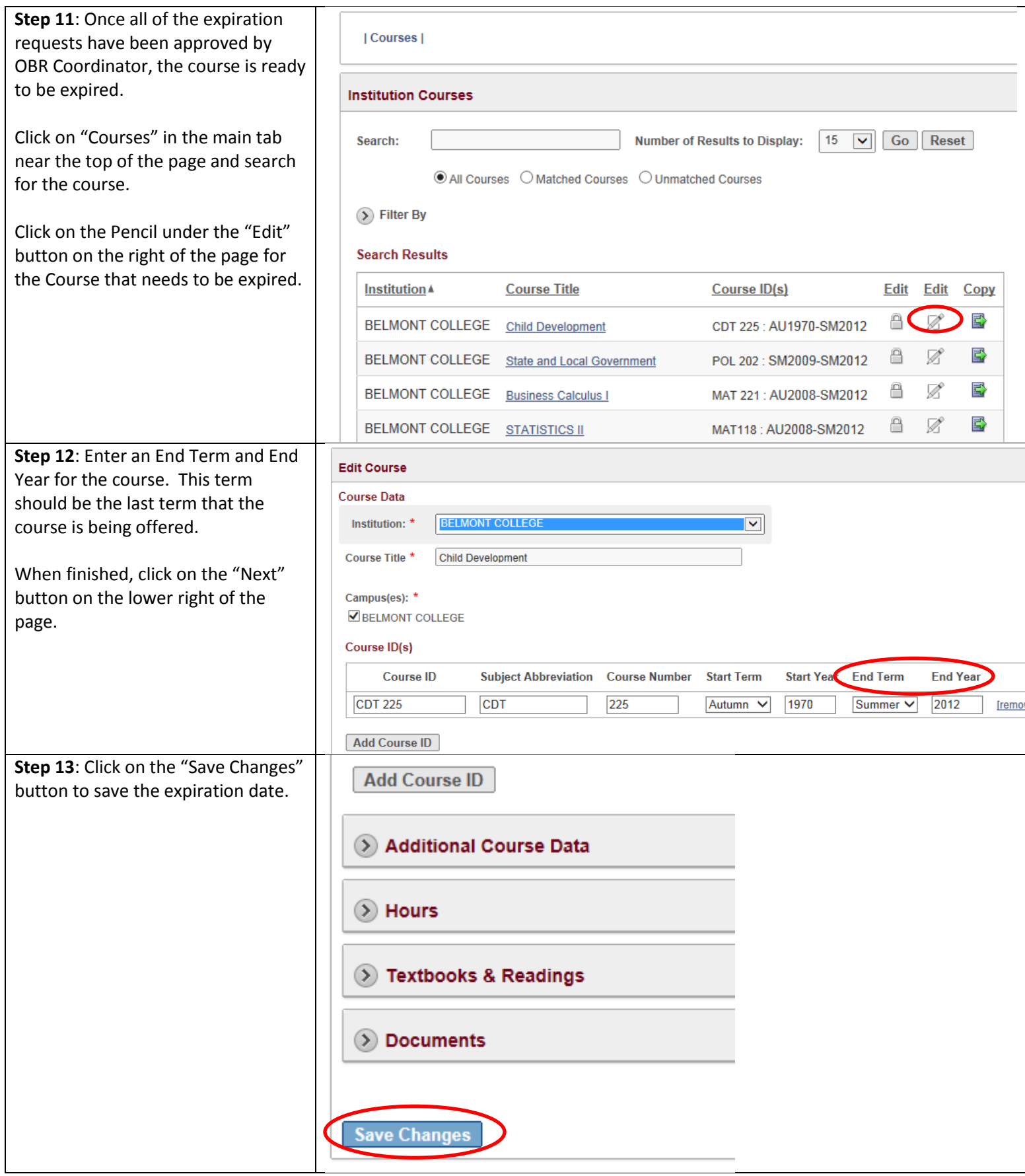